## **ДОПОЛНЕНИЯ К ПРАВИЛАМ КОМПЕТЕНЦИ В РАМКАХ РЧ WSR 2018-2019гг.**

## НАЗВАНИЕ И НОМЕР КОМПЕТЕНЦИИ 29 ПАРИКМАХЕРСКОЕ ИСКУССТВО

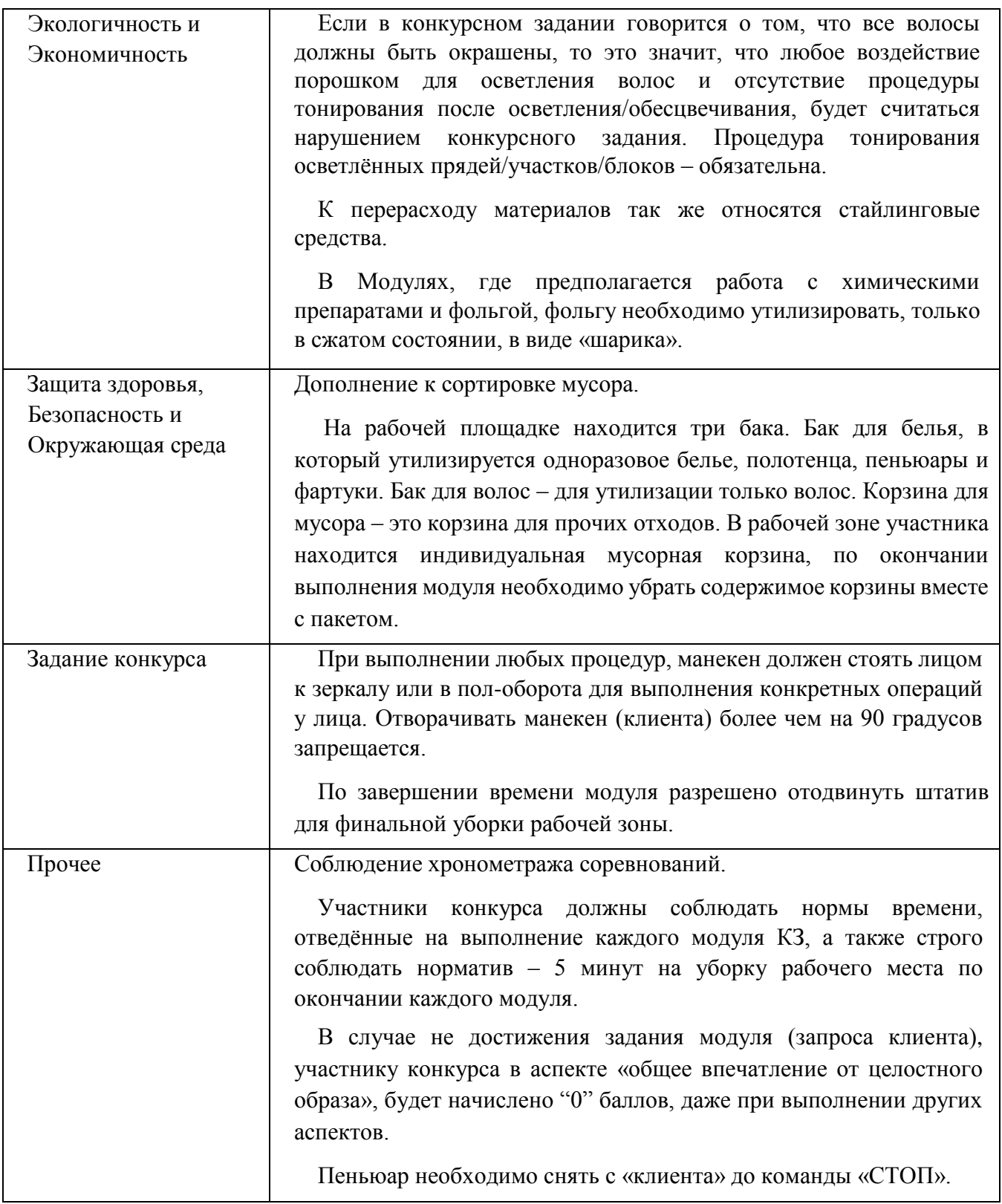